## ICT 教材・機器 活用事例

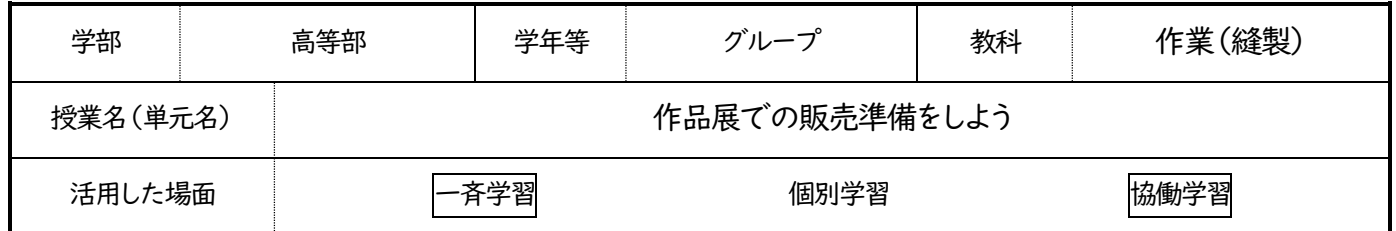

1.使用した ICT 教材・機器および使用した理由・方法

①1人1台iPad の"カメラ"app

作品展における製品販売時に使用する"即売レジ"(レジアプリ)に登録する製品画像の撮影。 Airdrop 機能を活用することで、複数で協力して画像を加工(文字入れ・トリミング)したりすることができる。

②"即売レジ"app(iPad)

作品展における製品販売時に使用。別グループが撮影した写真データを、Airdrop を活用して集約し、レジの設定を実施。 製品の視覚情報が入り、分かりやすいレジの設定ができる。

③電子黒板

AppleTV を活用し、各々が設定したデータを映し出して内容を確認することができる。

2.ICT 教材・機器を活用した活動場面

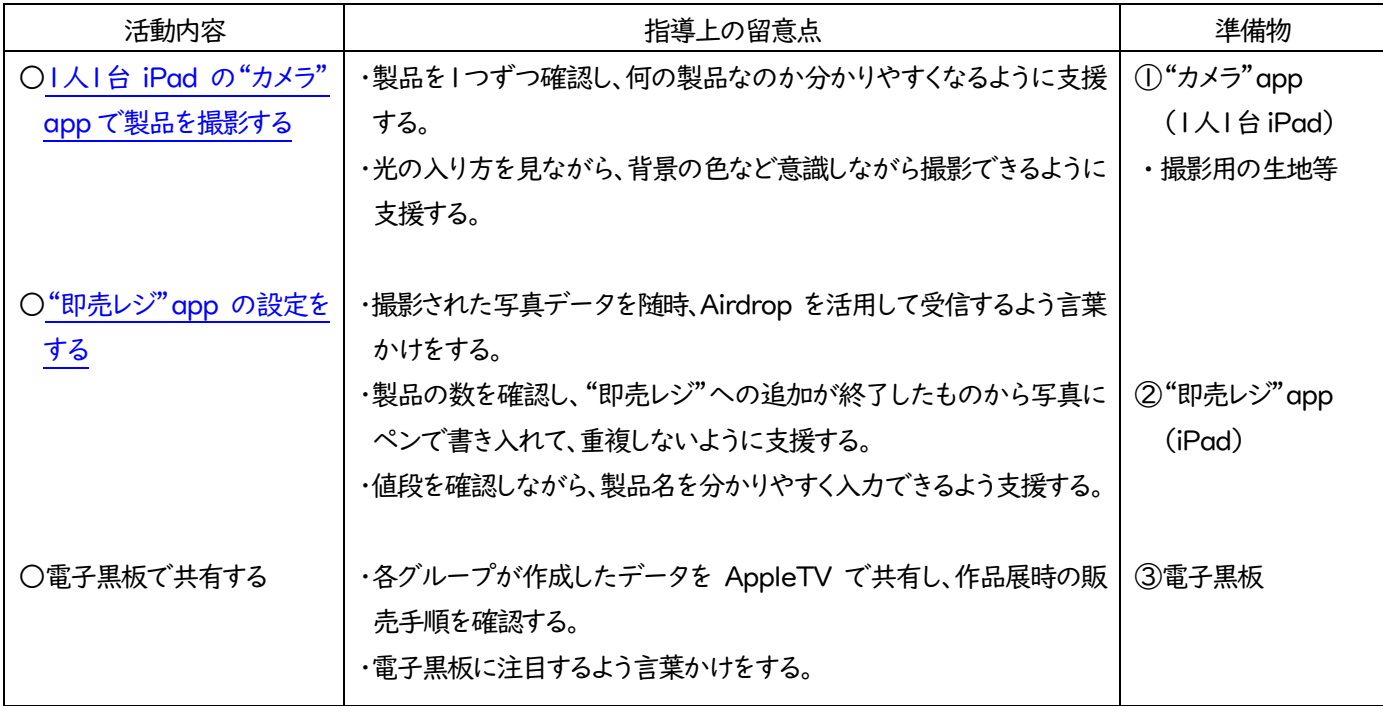

## 3.活用の成果

- ・6月の校内実習で"即売レジ"app を1度試用していたこともあり、app の使用方法を知っている生徒がいたことで、1年生から 3年生までコミュニケーションをとりながらセットアップを行うことができた。また app に登録したデータは、他の端末と共有する ことができたので、分担しながら同時に作業を進めることができた。
- ・"即売レジ"app の入力以外にも、製品の数を数えたり、製品の撮影・画像の編集を実施したりと、それぞれが役割を分担して 作業することで、自分たちの作業が"即売レジ"app に集約されていくのが見て分かることから、販売のモチベーションアップに つながった。
- ・接客に対して苦手意識のあった生徒も、製品の視覚情報が iPad の画面に表示されているため、自信を持って接客することが できた。